All the below illustrating pictures are for reference only.

## M7 Complete User Manual

(Applied to FW1.0.4 or later)

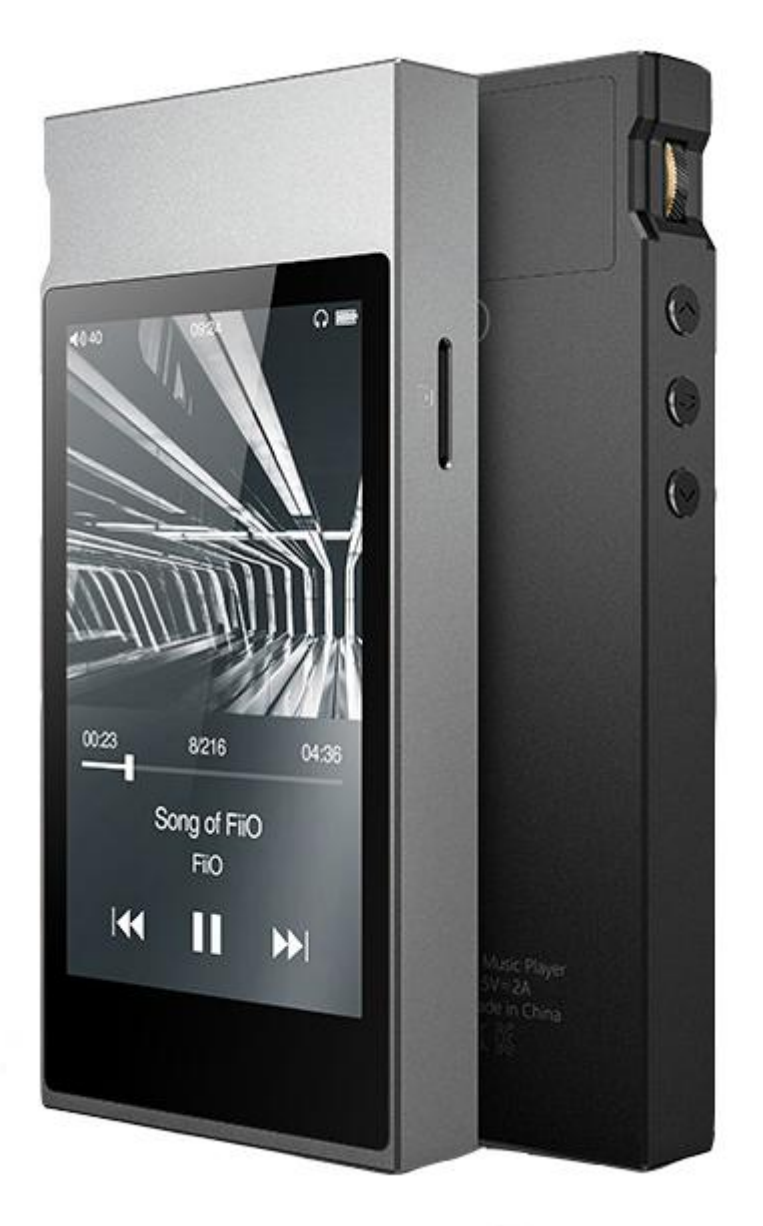

## **Foreword:**

Thank you for purchasing FiiO's high resolution lossless music player M7. To let you better utilize the M7 to enjoy high-quality music, we have prepared this complete user manual. We hope this manual will help you get to know the M7 and unleash its full potential.

## **Contents**

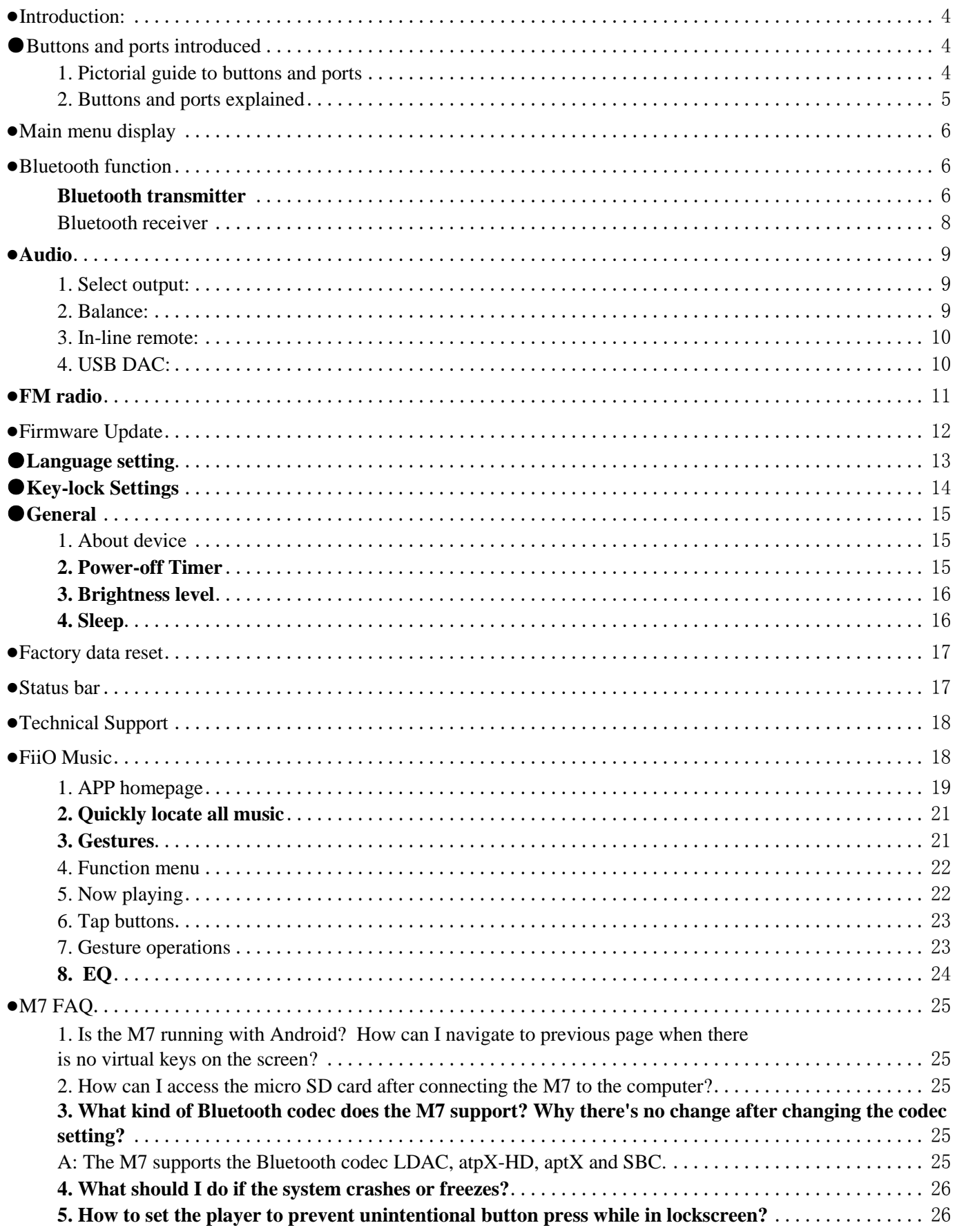

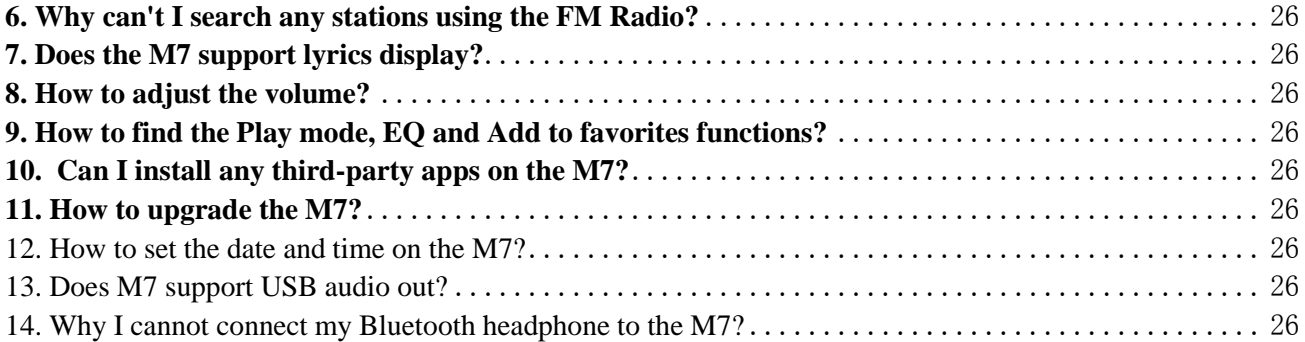

## <span id="page-3-0"></span>**Obsah je uzamčen**

**Dokončete, prosím, proces objednávky.**

**Následně budete mít přístup k celému dokumentu.**

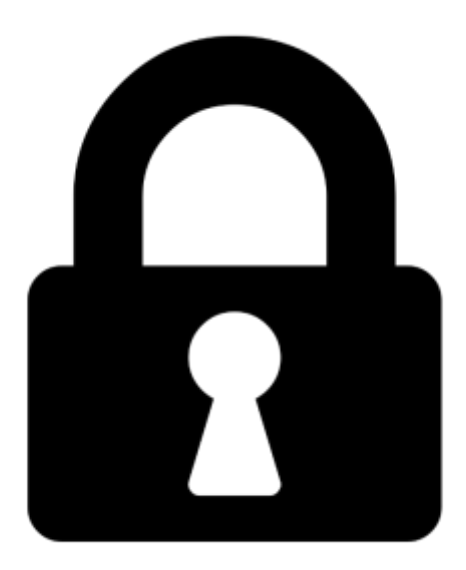

<span id="page-3-2"></span><span id="page-3-1"></span>**Proč je dokument uzamčen? Nahněvat Vás rozhodně nechceme. Jsou k tomu dva hlavní důvody:**

1) Vytvořit a udržovat obsáhlou databázi návodů stojí nejen spoustu úsilí a času, ale i finanční prostředky. Dělali byste to Vy zadarmo? Ne\*. Zakoupením této služby obdržíte úplný návod a podpoříte provoz a rozvoj našich stránek. Třeba se Vám to bude ještě někdy hodit.

*\*) Možná zpočátku ano. Ale vězte, že dotovat to dlouhodobě nelze. A rozhodně na tom nezbohatneme.*

2) Pak jsou tady "roboti", kteří se přiživují na naší práci a "vysávají" výsledky našeho úsilí pro svůj prospěch. Tímto krokem se jim to snažíme překazit.

A pokud nemáte zájem, respektujeme to. Urgujte svého prodejce. A když neuspějete, rádi Vás uvidíme!